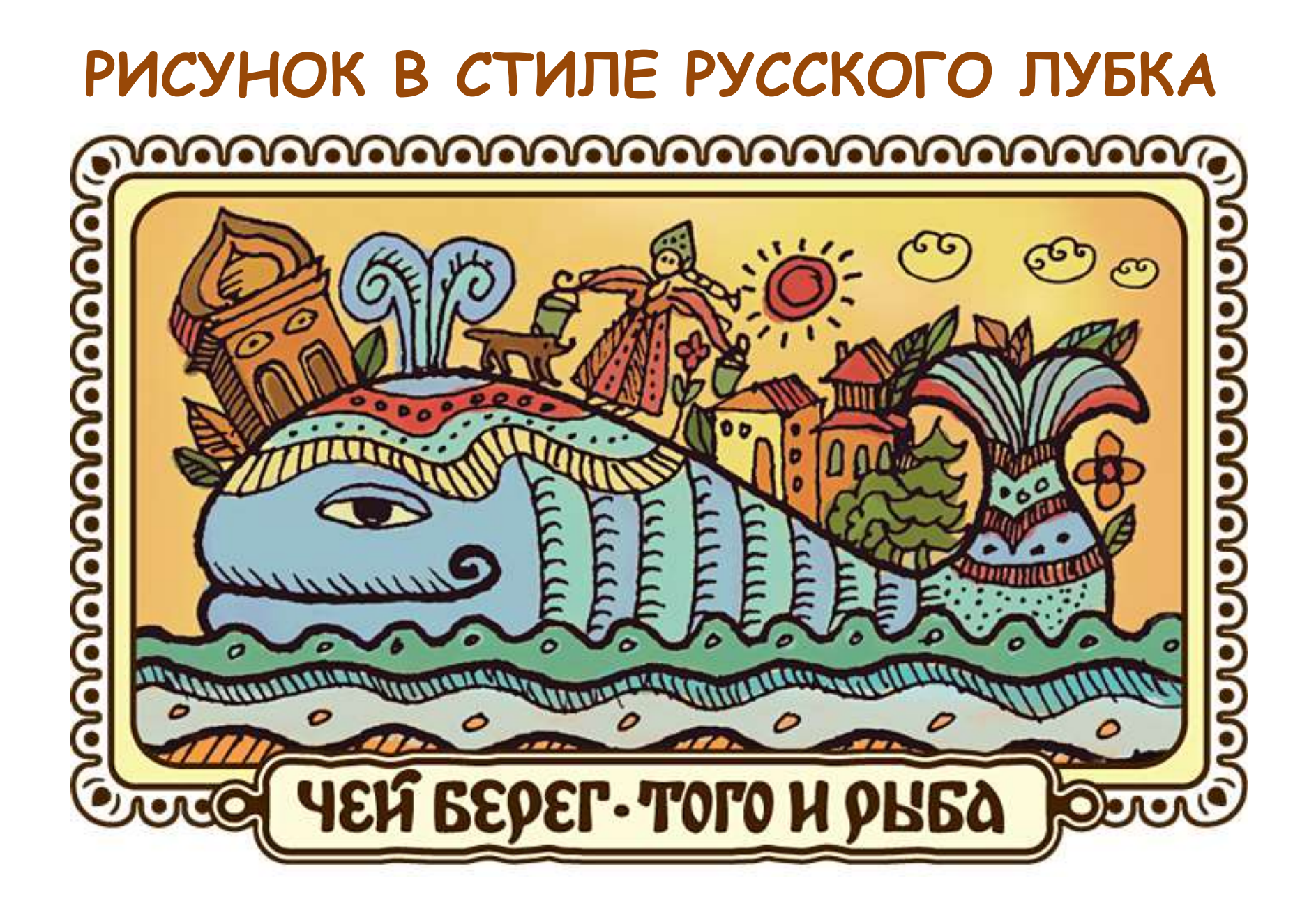

**Лубо́к** — вид графики, изображение с подписью, нередко имеющее декоративное назначение.

Лубок – народная (фольклорная) картинка и связывают с раскрашенным графическим изображением, растиражированным печатным способом.

Слово «лубок» произошло от названия внутренней части коры лиственных деревьев = луб. Именно из луба делали печатные доски, т.е. вырезалось изображение, которое потом раскрашивалось. Потом мастер выполнял оттиск.

**Лубок** заменял народу в течение долгого времени и песенник, и книгу, отчасти газету и телевизор.

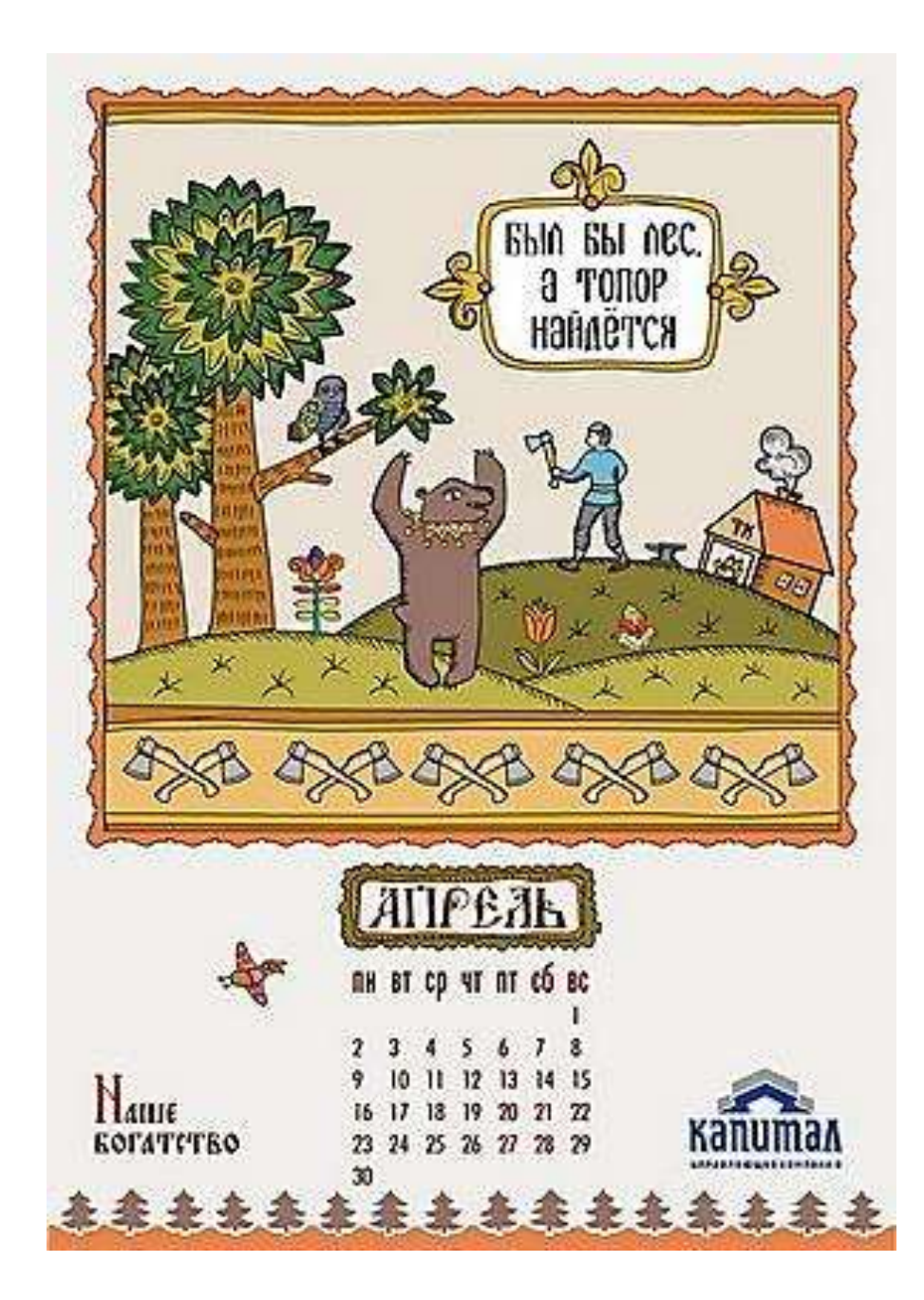

Художники преображали увиденное вокруг в сказочный мир.

Лубочное изображение часто содержало народную мудрость, шутку.

Для лубка характерны простота и выразительность формы «героев», четкий, слегка грубоватый штрих, яркая раскраска.

Часто лубок содержит пояснительные надписи и дополнительные к основному (поясняющие, дополняющие) изображения.

#### **ПРОЦЕСС ИЗГОТОВЛЕНИЯ ЛУБОЧНЫХ КАРТИНОК. ПЕЧАТЬ.**

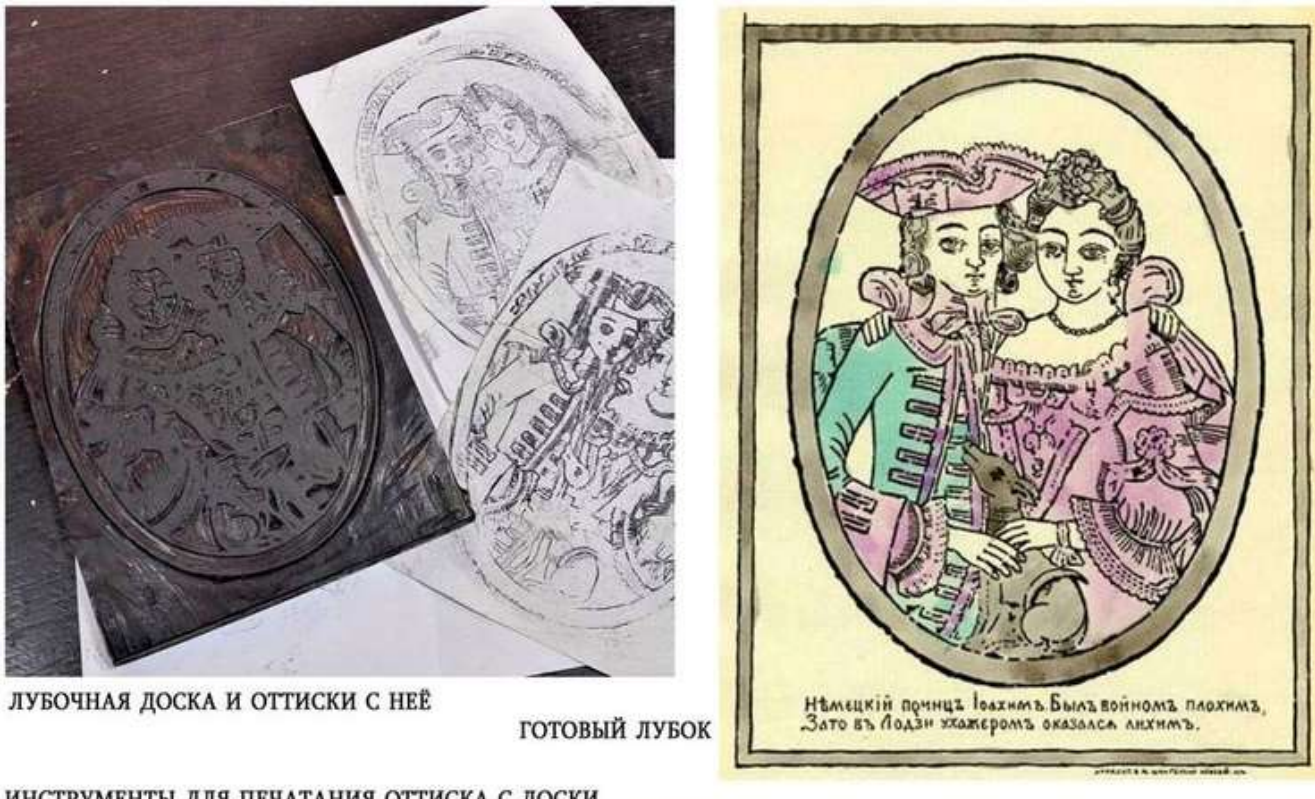

ИНСТРУМЕНТЫ ДЛЯ ПЕЧАТАНИЯ ОТТИСКА С ДОСКИ

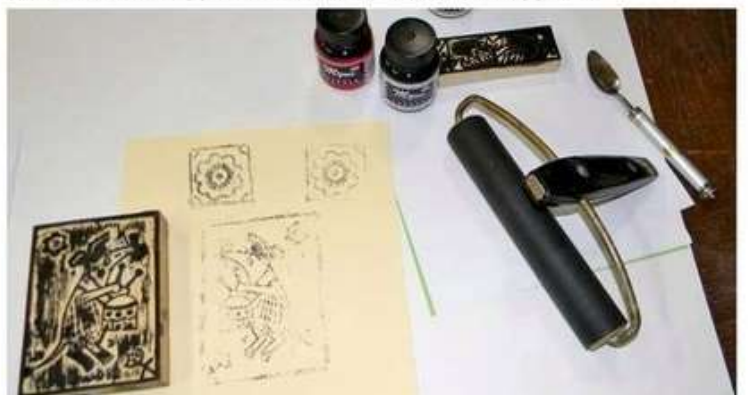

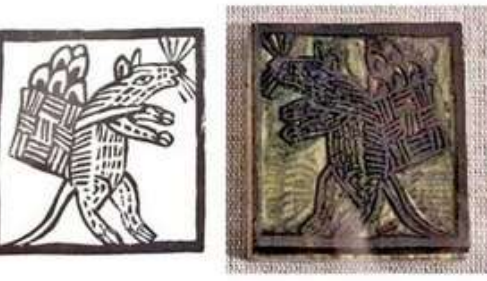

В ИТОГЕ ПОЛУЧАЛСЯ ЗЕРКАЛЬНО ОТРАЖЁННЫЙ ЧЁРНЫЙ КОНТУРНЫЙ РИСУНОК

### Предлагаем выполнить ИЗОБРАЖЕНИЕ для печатной доски

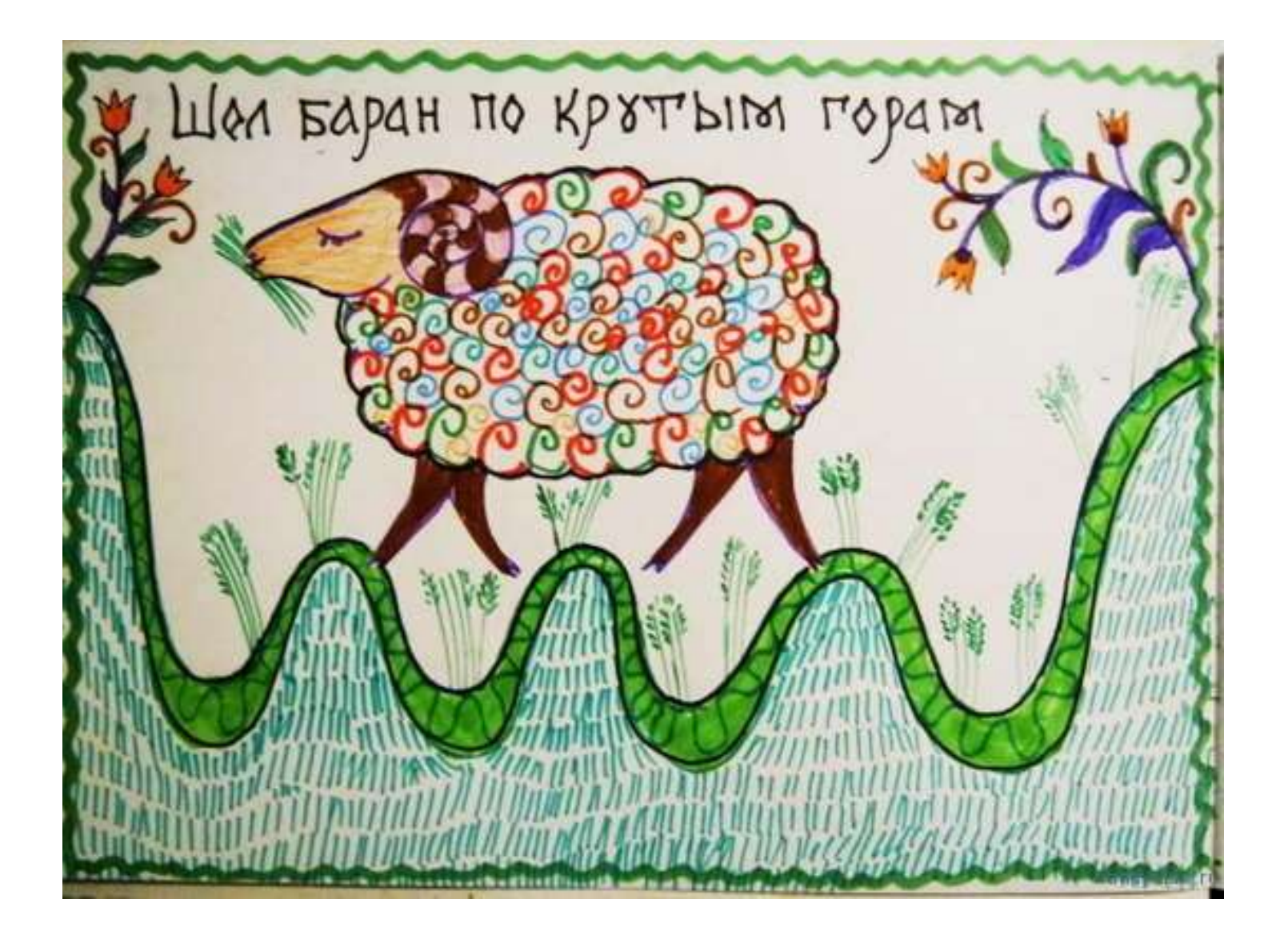

## **ЗАДАНИЕ №1**

- 1. Повторить штриховку.
- 2. Нарисовать барана и закончить штриховку на нем (можно додумать свою – например, спиралями).

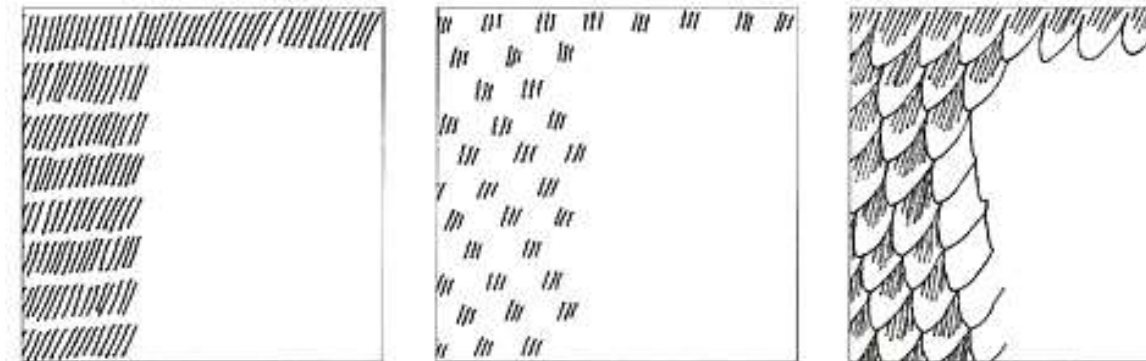

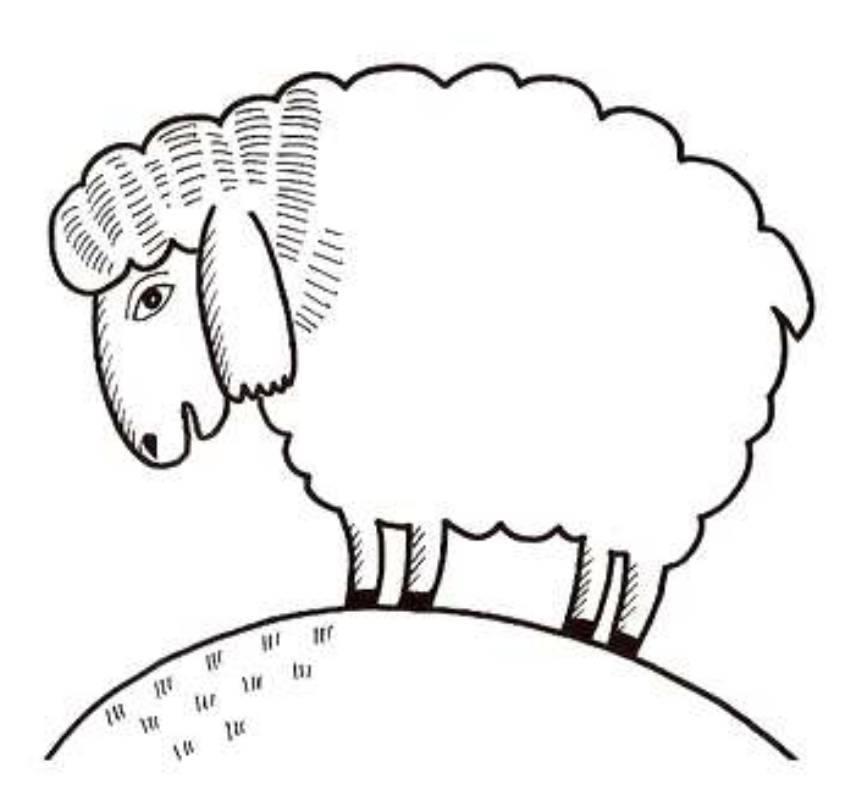

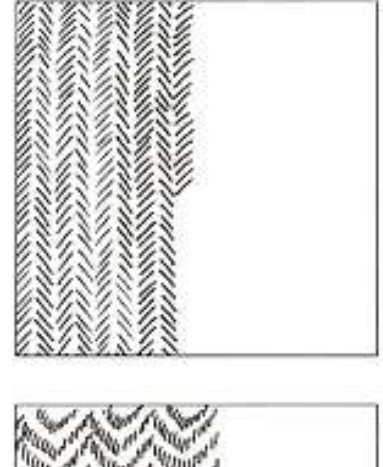

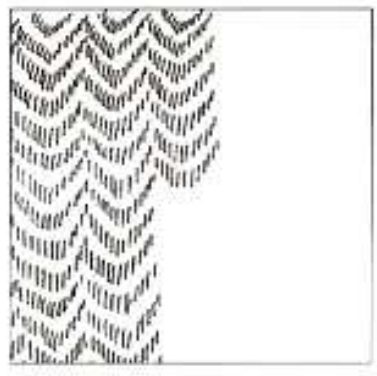

3. Декорируем штрихами и цветом.

4. Вырезаем барана по контуру.

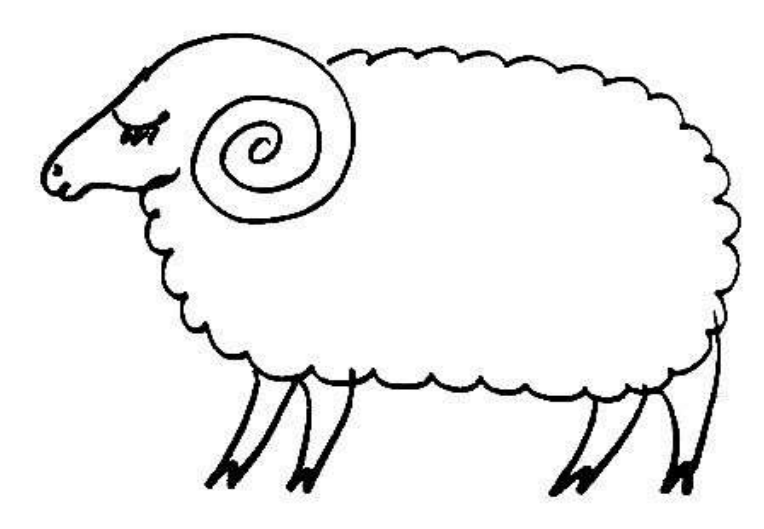

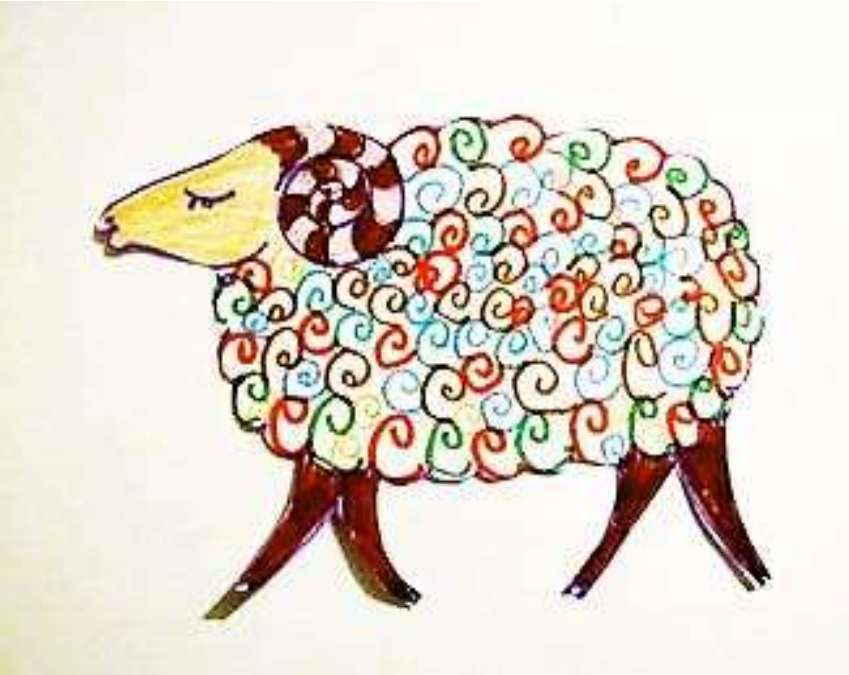

Кудри советую навести разноцветные, но ровные и аккуратные.

Цель - освоение начертания спиралеобразных линий. Обратите внимание на рога – они в природе состоят из колец и поэтому имеют полосатый рисунок. Отразим это в раскраске.

Не пытаемся расчерчивать просто прямыми линиями, ведь рог-то в разрезе круглый! Так что расчертим рога дугами. Так мы тренируем не только руки и глазомер, но и осознанный подход к работе. Раскрасим рога контрастно.

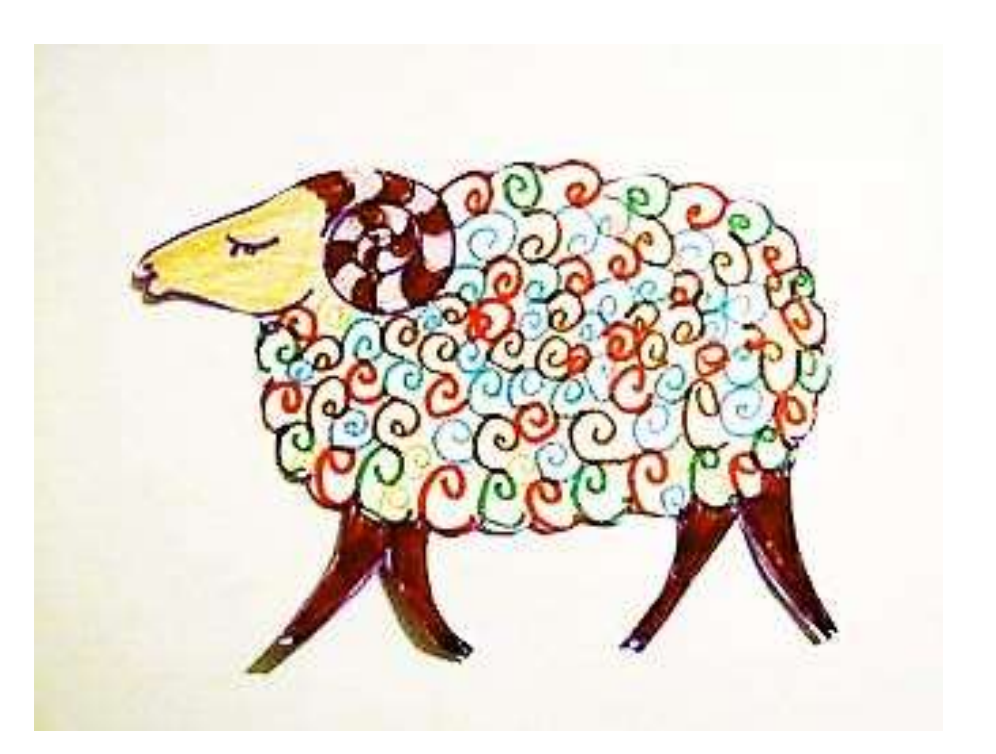

### **5. Теперь - крутые горы**

Холмы надо нарисовать так, чтобы при приклеивании барана на фон – **он чётко попал ногами на горы,** а не падал в ущелья или не висел в воздухе.

Сверху необходимо оставить пространство для текста.

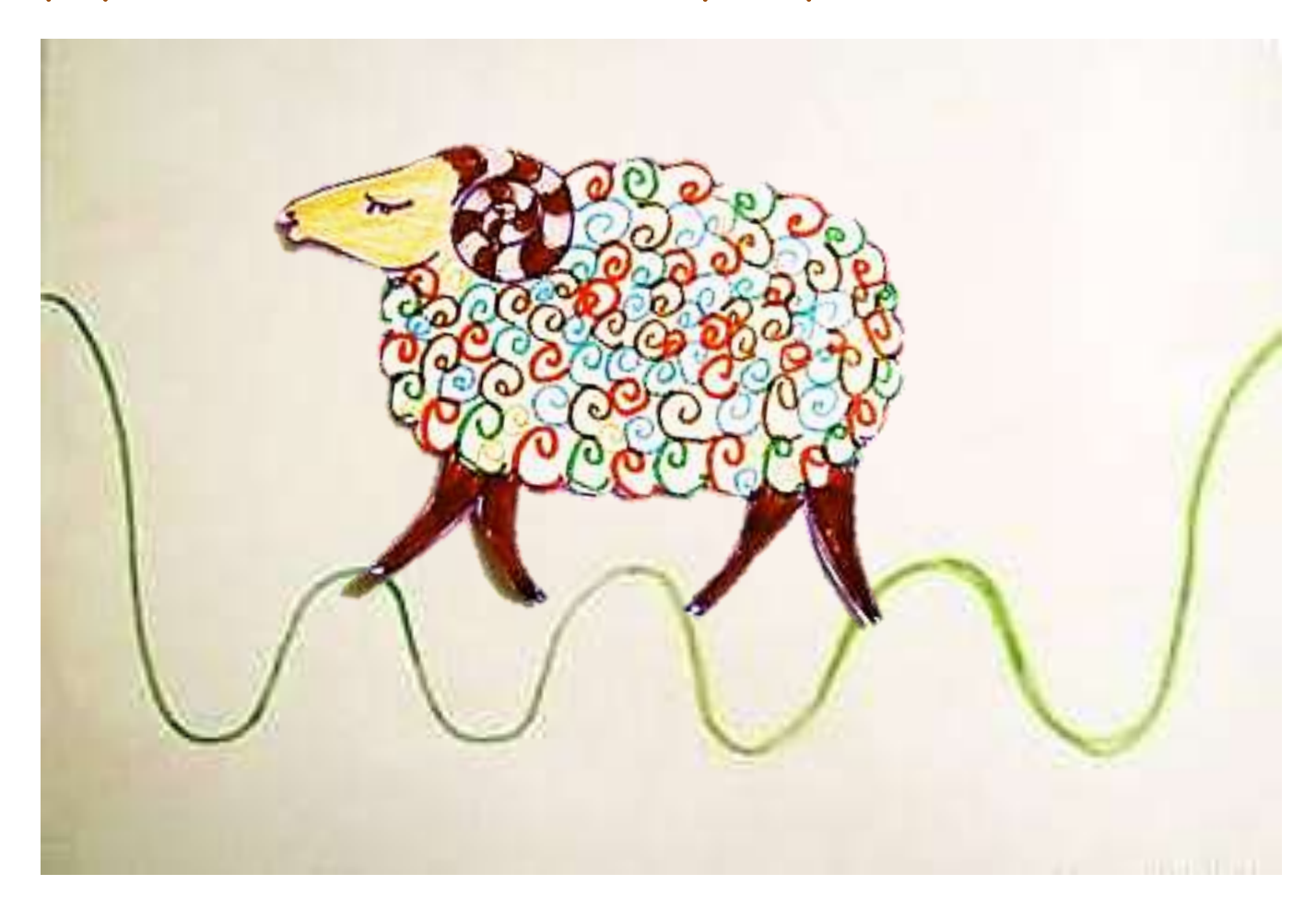

. Наведём на горы штриховку в стиле лубков.

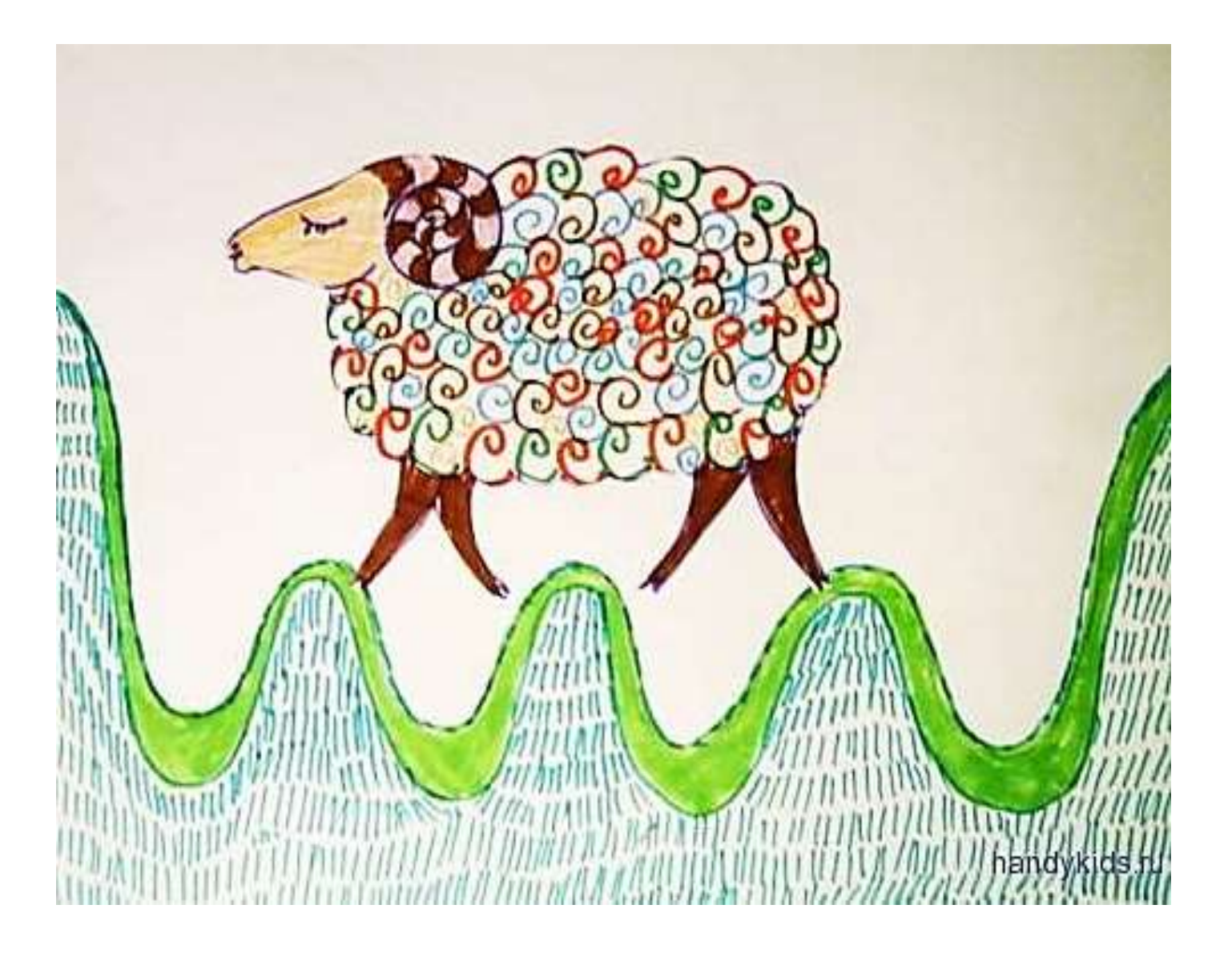

# 7. ДОБАВИМ ИЗОБРАЖЕНИЯ ТРАВИНОК и ЦВЕТОВ<br>В ЛУБОЧНОЙ КАРТИНКЕ

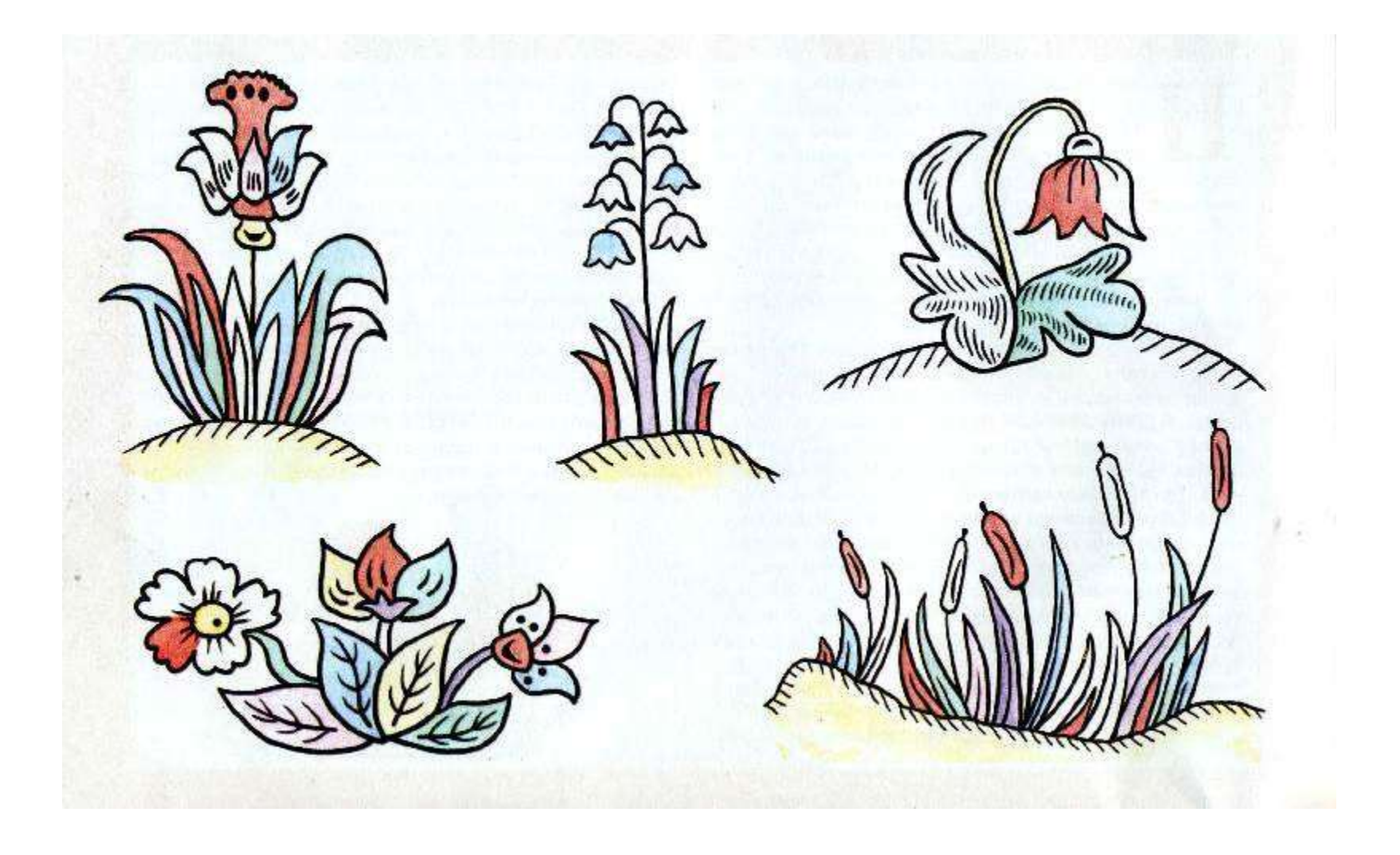

8. И, чтобы придать окончательное сходство с лубочной картинкой, добавим рамку и надпись.

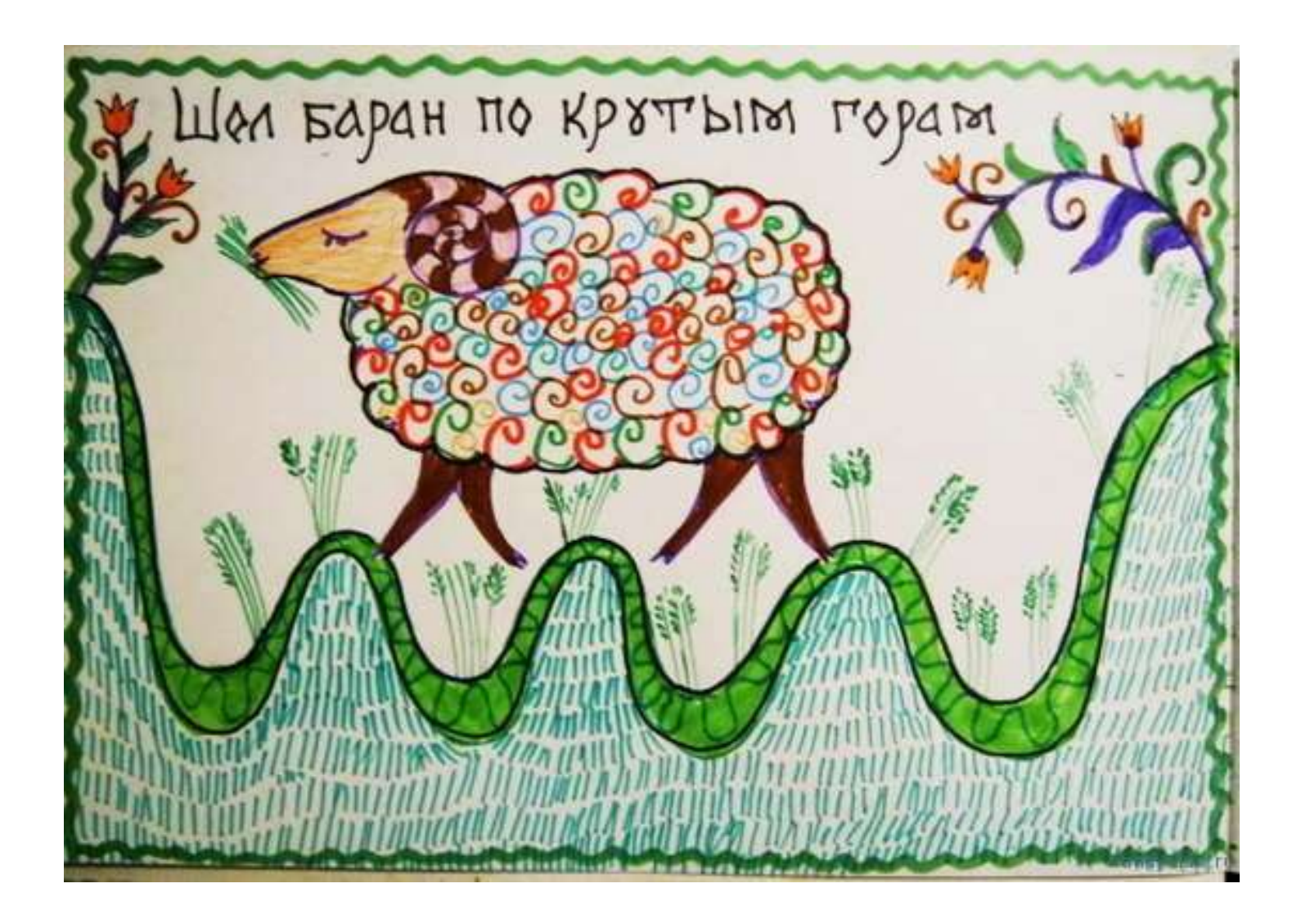

## ШРИФТ, КОТОРЫЙ МОЖНО ИСПОЛЬЗОВАТЬ В РАБОТЕ

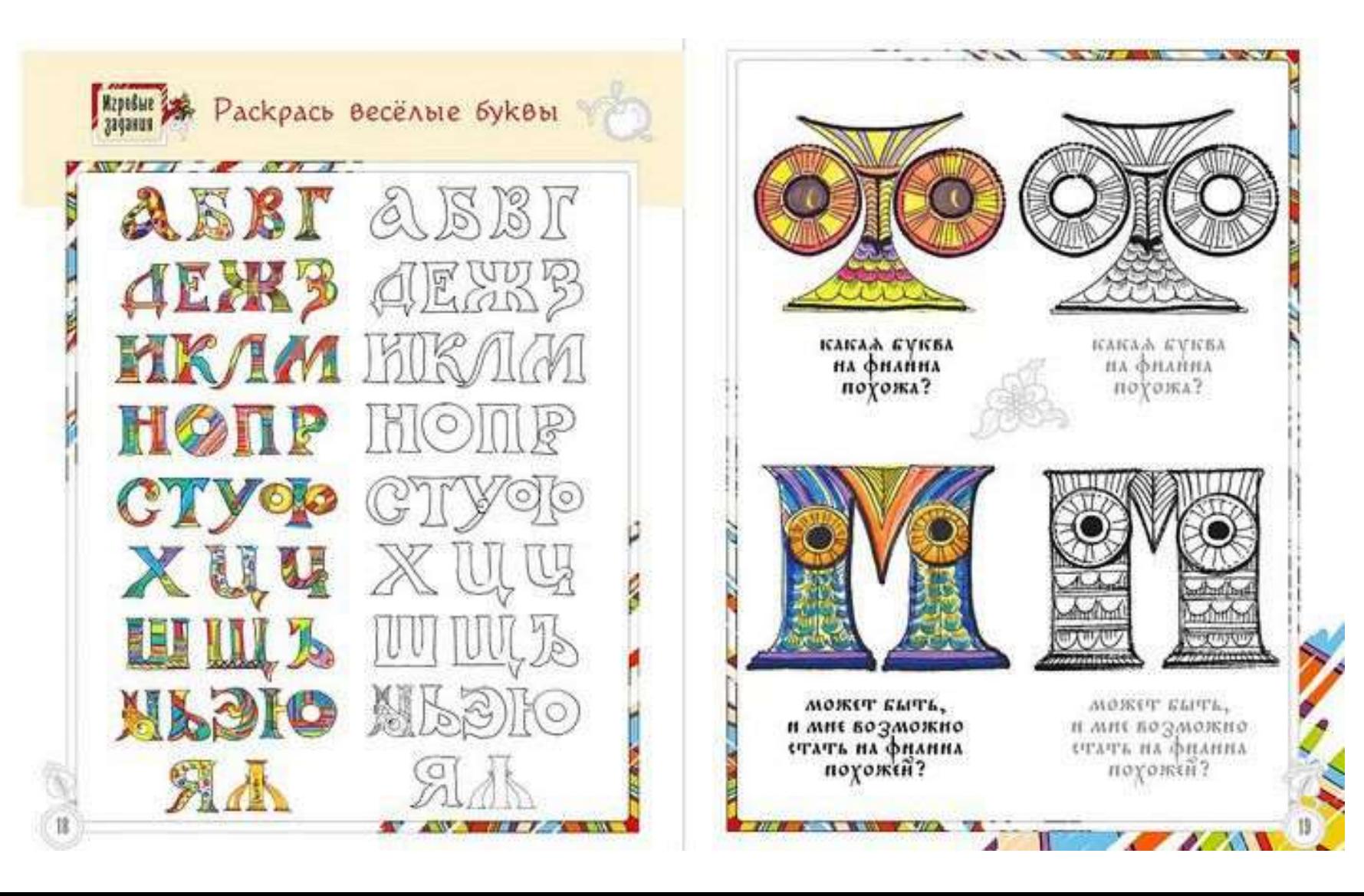

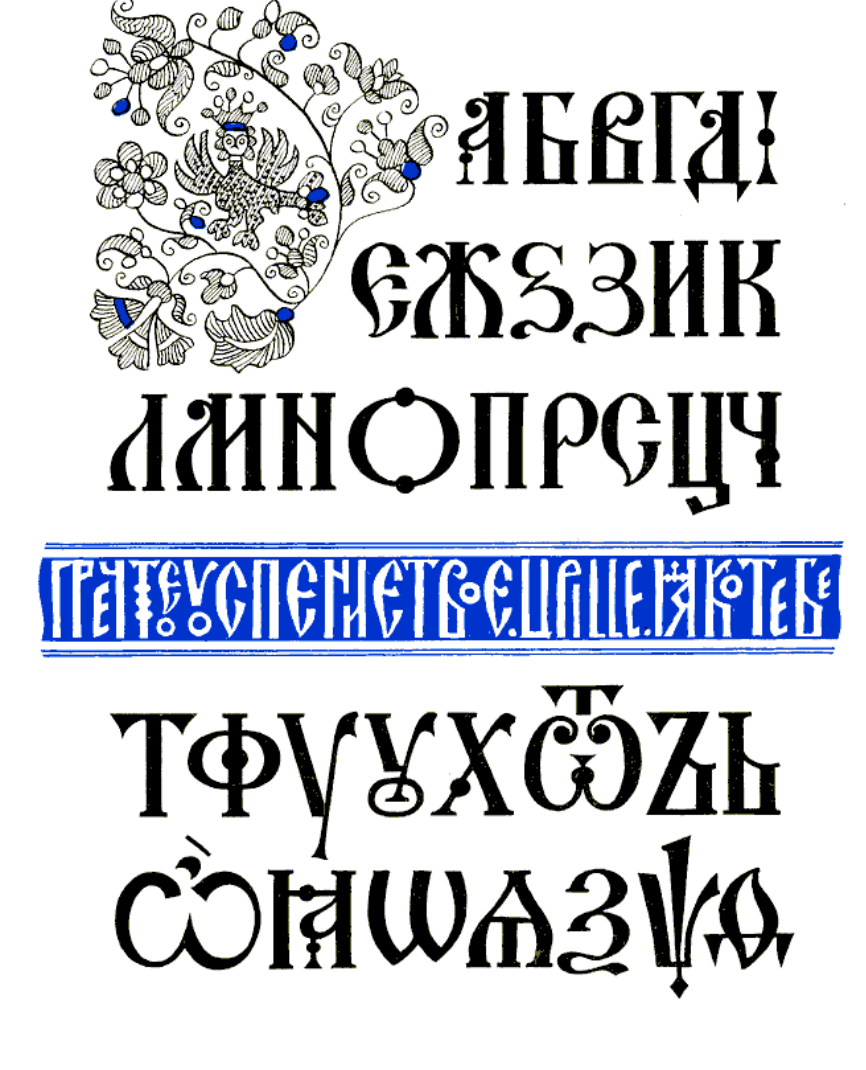

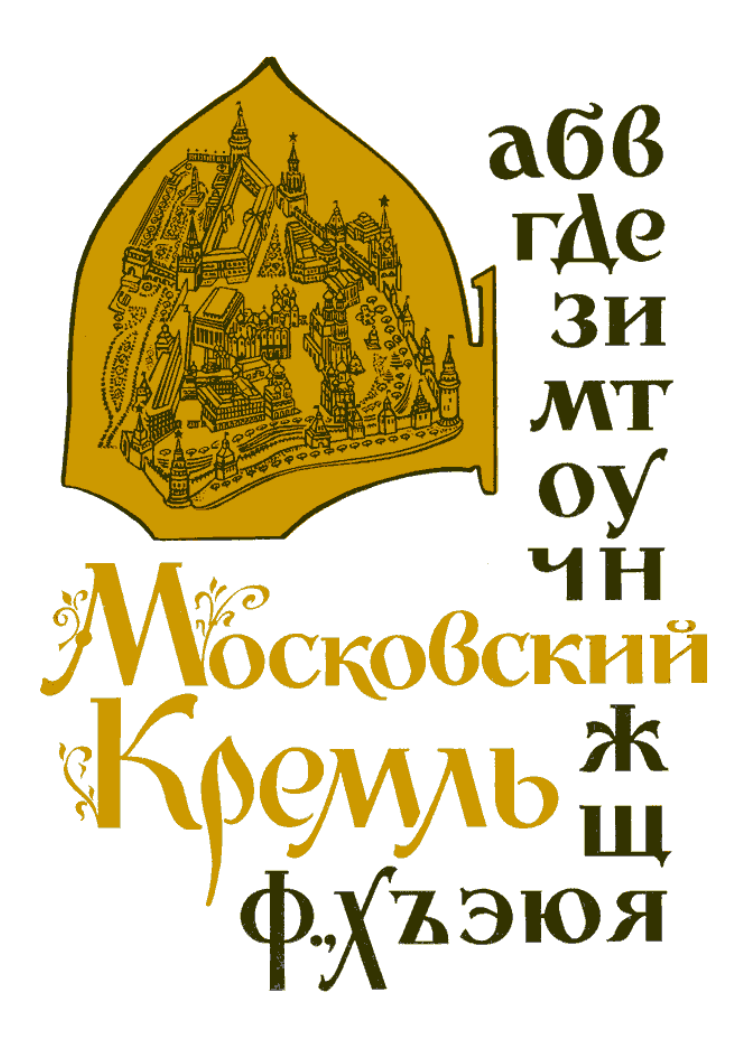

Старорусский, **шрифт** – устав или полуустав

### **ЗАДАНИЕ №2**

- 1. Скопировать
- 2. Дорисовать штриховку
- 3. Раскрасить

### **ИЛИ**

1. Придумать СВОЕГО лубочного кота, используя надпись **«У кота красота от ушей и до хвоста. Бархатные лапки, а на них царапки»**

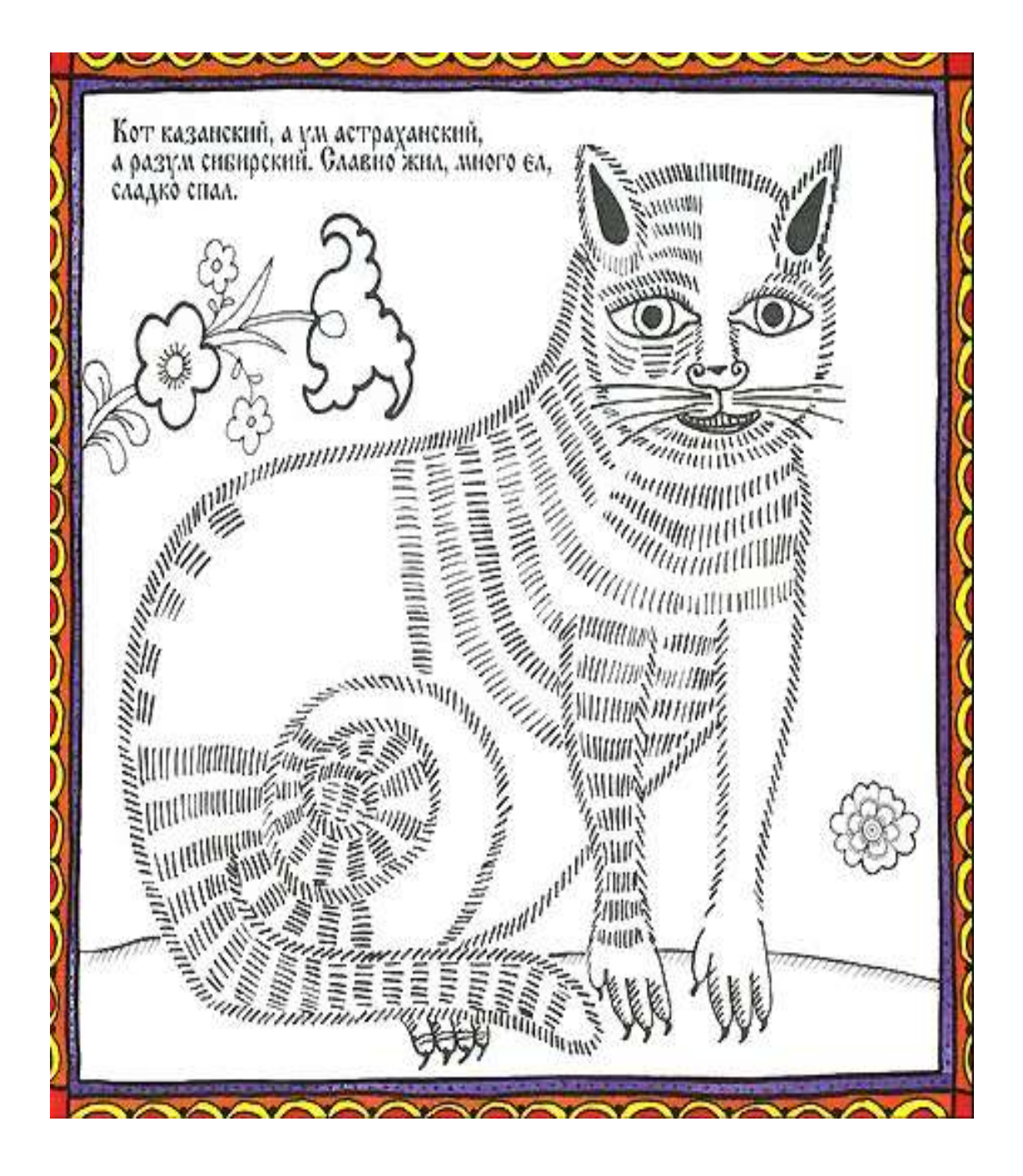

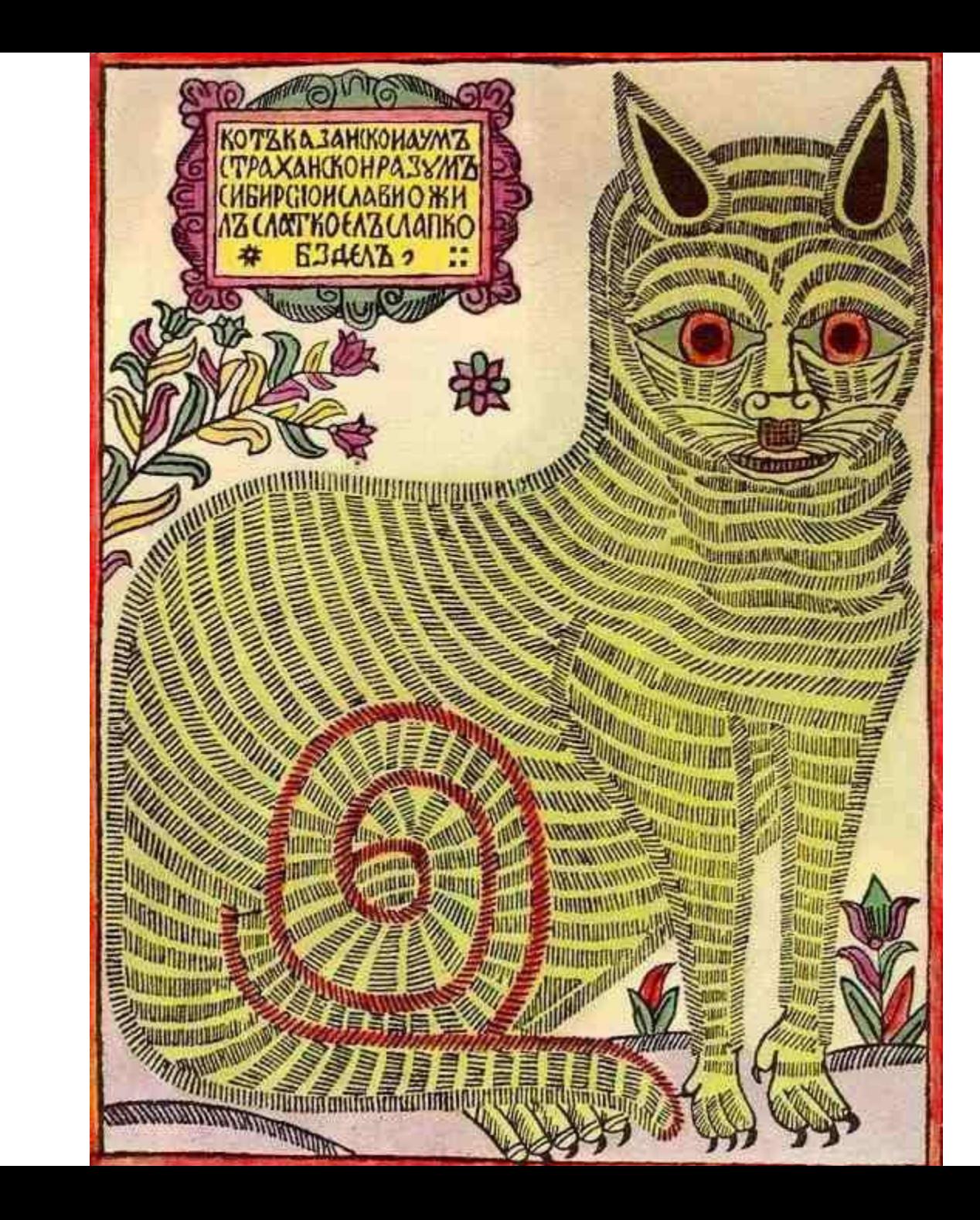

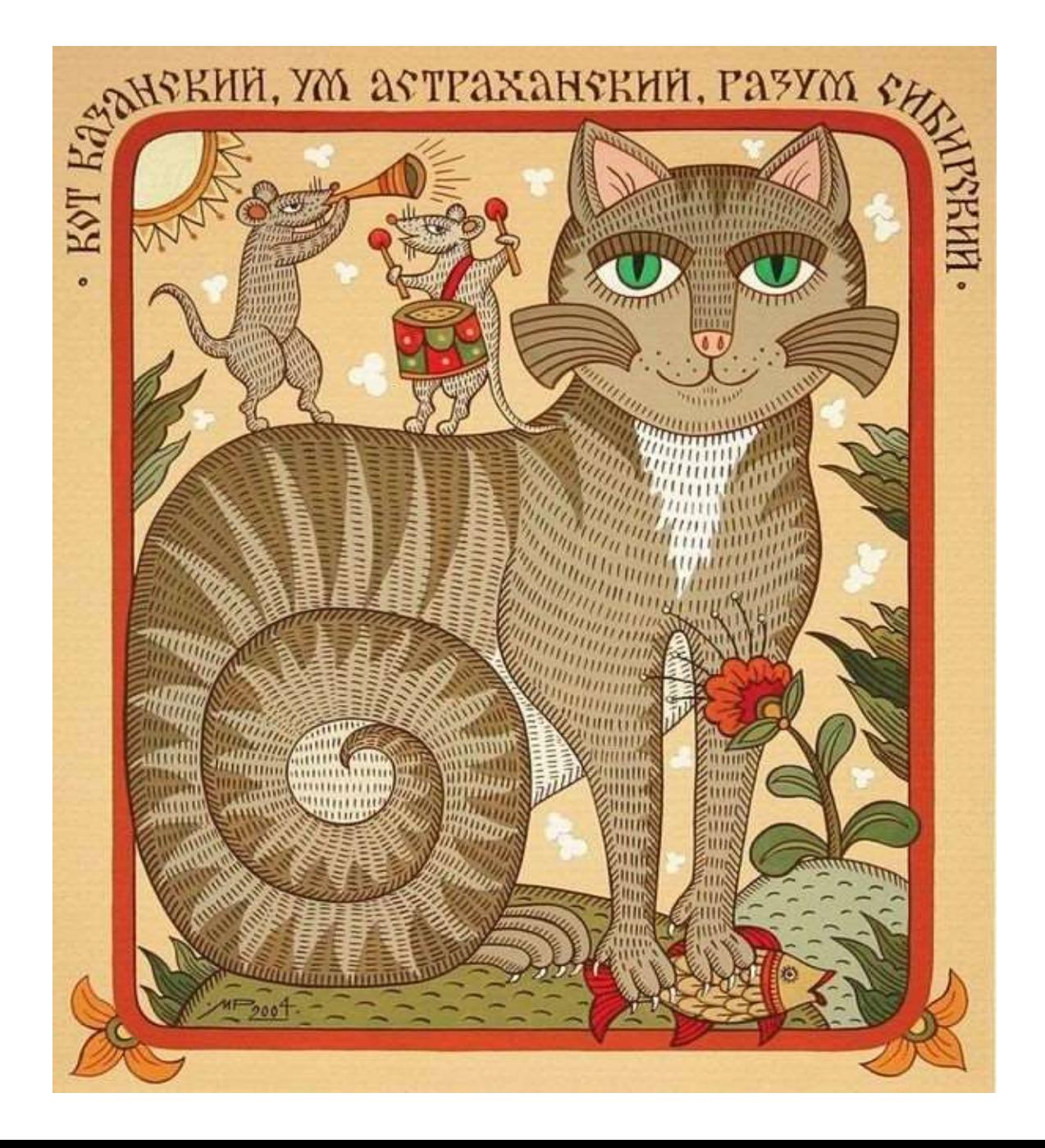